How To Factory Reset Android Using Pc
>>>CLICK HERE<<<

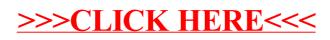